## **Subiectul II (30 de puncte)**

**Pentru fiecare dintre itemii 1 şi 2 scrieţi pe foaia de examen litera care corespunde răspunsului corect.** 

**1.** În declararea alăturată, variabila **p** memorează în câmpul **x** abscisa, iar în câmpul **y** ordonata unui punct din planul **xOy**. Dacă punctul se află în interiorul suprafetei dreptunghiulare determinate de punctele **A**(**1**,**1**), **B**(**4**,**1**), **C**(**4**,**3**), **D**(**1**,**3**), care dintre expresiile de mai jos are valoarea **1**? **(4p.)** **struct {float x; float y;}p;** 

- **a. (p.x>1)&&(p.x<4)&&(p.y>1)&&(p.y<3)**
- **b. (x.p>1)&&(x.p<4)&&(y.p>1)&&(y.p<3)**
- **c. (p.x>1)&&(p.x<4)||(p.y>1)&&(p.y<3)**
- **d.**  $(p(x)=1)$ &  $(p(x)=4)|(p(y)=1)$  &  $(p(y)=3)$
- **2.** Ce valoare are variabila **s** de tip sir de caractere după executarea instructiunilor de mai ios?

```
strncpy(s,strstr("informatica","form"),strlen("BAC009")); 
s[6]='\0'; (4p.)
```
**a. format b. informat c. inform d. informBAC**

## **Scrieţi pe foaia de examen răspunsul pentru fiecare dintre cerinţele următoare.**

 **3.** Determinaţi ultima valoare (notată cu "**?**") din vectorului "de taţi" (**0**, **1**, **1**, **2**, **3**, **3**, **?**) astfel încât arborele cu rădăcină, cu **7** noduri, numerotate de la **1** la **7**, descris de acest vector, să aibă pe fiecare nivel n exact 2<sup>n</sup> noduri, nodul rădăcină fiind pe nivelul n=0, și fiecare nod să aibă cel mult doi descendenți. Scrieți matricea de adiacență a unui arbore astfel definit.

**(6p.)**

 **4.** Fiecare element al unei liste simplu înlănţuite, alocată dinamic, reţine în câmpul **nr** un număr întreg, iar în câmpul **urm** adresa următorului element din listă sau **NULL** dacă nu există un element următor. Ce valori au variabilele întregi a și b după executarea secventei alăturate, dacă variabila **p** reţine adresa primului element al listei de mai jos, iar variabila **q** este de acelaşi tip cu **p**? **(6p.)**

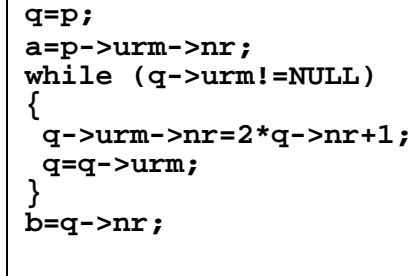

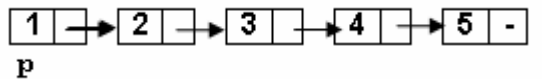

Scrieţi un program **C/C++** care citeşte de la tastatură un număr natural **n** (**1**≤**n**≤**6**) apoi construieşte în memorie o matrice cu **n** linii şi **n** coloane, astfel încât parcurgând liniile matricei de sus în jos şi de la stânga la dreapta se obţin, în prima linie primele **n** numere ale şirului Fibonacci în ordine **crescătoare**, în linia a doua următoarele **n** numere ale şirului Fibonacci în ordine **descrescătoare**, în linia a treia următoarele **n** numere ale acestui şir în ordine **crescătoare**, și asa mai departe, ca în exemplu. Elementele șirului Fibonacci se obțin astfel: primul element este **0**, al doilea este **1**, iar elementele următoare se obţin însumând cele două elemente care preced elementul curent. Astfel, primele **16** elemente ale acestui şir sunt: **0**, **1**, **1**, **2**, **3**, **5**, **8**, **13**, **21**, **34**, **55**, **89**, **144**, **233**, **377**, **610**.  **5.** 

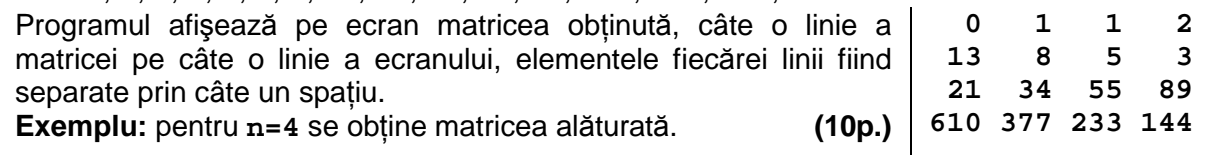